# **como sacar no pixbet**

- 1. como sacar no pixbet
- 2. como sacar no pixbet :bet90 casino
- 3. como sacar no pixbet :bonus arbety como funciona

## **como sacar no pixbet**

#### Resumo:

**como sacar no pixbet : Seja bem-vindo a mka.arq.br! Registre-se hoje e receba um bônus especial para começar a ganhar!**  contente:

### **como sacar no pixbet**

A Pixbet é uma casa de apostas online que oferece amplas opções de mercados esportivos e ótimas cotações. Para facilitar suas aposta, a Pixbet oferece um aplicativo móvel, o Pixbet APK, disponível para download em como sacar no pixbet dispositivos Android.

### **como sacar no pixbet**

Para baixar o Pixbet APK, é necessário acessar as configurações do seu celular Android, habilitar a opção "Fontes Desconhecidas" e, em como sacar no pixbet seguida, acessar o site oficial da Pixbet no seu navegador móvel.

- Acesse as configurações do seu celular Android:
- Habilite a opção "Fontes Desconhecidas";
- Acesse o site oficial da {nn} em como sacar no pixbet seu navegador móvel;
- Localize e clique no botão de download do Pixbet APK.

Após o download concluído, é possível instalar o aplicativo Pixbet APK em como sacar no pixbet seu celular.

- Localize e clique no arquivo Pixbet APK no seu celular;
- Clique em como sacar no pixbet "Instalar" e aguarde a conclusão da instalação;
- Após a instalação, clique em como sacar no pixbet "Abrir" e entre com as suas credenciais na Pixbet ou cadastre uma nova conta.

### **Por que usar o Pixbet APK?**

O aplicativo Pixbet APK oferece uma experiência completa de apostas esportivas em como sacar no pixbet como sacar no pixbet palma da mão, permitindo aos usuários realizar apostas em como sacar no pixbet jogos ao vivo, acompanhar resultados e notificações em como sacar no pixbet tempo real, além de outras funcionalidades práticas.

- Facilita as aposta em como sacar no pixbet eventos esportivos;
- Permite acompanhar resultados e notificações em como sacar no pixbet tempo real;
- Oferece ótimas cotações e amplas opções de mercados esportivos.

### **Conclusão**

O Pixbet APK é uma excelente ferramenta para aqueles que desejam realizar apostas esportivas

de forma fácil e prática, oferecendo ótimas cotações e amplas opções de mercados esportivos.

### **Pert pertinentes**

Posso usar o Pixbet APK em como sacar no pixbet iOS?

Atualmente, o Pixbet APK está disponível apenas para dispositivos Android.

Como atualizar o Pixbet APK?

Certifique-se de habilitar as atualizações automáticas na como sacar no pixbet conta Google Play Store ou verifique periodicamente a disponibilidade de novas atualizações no site da Pixbet.

O Pixbet oferece uma opção de saque rápido?

Sim, a Pixbet oferece opção de saque rápido, permitindo que os usuários recebam seus pagamentos em como sacar no pixbet minutos.

Vaidebet Promo Code Março 2024 - Ganhe Até R\$400

Você está procurando um código promocional para Vaidebet? Não procure mais! Com o nosso exclusivo Código Promotivo, novos jogadores no site da Vaisidebete podem receber bônus atraentes de até R\$ 400 ou bónus sem depósito. Continue lendo e saiba como resgatar essa incrível oferta

Como resgatar o código promocional Vaidebet

Junte-se a Vaidebet clicando no botão "Junte Agora" na página inicial.

Preencha o formulário de registro com suas informações pessoais, incluindo seu nome e endereço eletrônico.

Digite o código promocionalPixbetno campo designado.

Clique no botão "Criar conta" para concluir seu registro.

O que posso obter com o Código Promocional Vaidebet?

Um bônus de 100% até R\$400 no seu primeiro depósito

Um bônus sem depósito de R\$20

Termos e Condições do Código Promocional Vaidebet

Depósito mínimo: R\$100

O depósito mínimo necessário para receber o bônus de 100% é R\$ 100.

Bônus máximo: R\$400

O valor máximo de bônus que pode ser recebido é R\$ 400.

Requisitos de aposta: 3x

O valor do bônus deve ser apostado 3 vezes antes que uma retirada possa ocorrer.

Prazo limite: 30 dias

O bônus deve ser usado dentro de 30 dias após o registro, ou expirará.

Outras informações

Vaidebet é uma popular plataforma de jogos online que oferece um vasto leque, incluindo slots e mesas. Também disponibilizam aplicações móveis para os seus dispositivos em movimento com o código promocionalPixbetNovos jogadores podem ter uma vantagem inicial em como sacar no pixbet jornada de jogo.

Conclusão

Não perca esta incrível oportunidade de aumentar como sacar no pixbet experiência com o código promocional VaidebetPixbet. Inscreva-se agora e comece a jogar com até R\$ 400 em bônus!

## **como sacar no pixbet :bet90 casino**

## **Como usar o bônus do Cassino Pix?**

O bônus do casino só pode ser usado em jogos de slots e turbo games. Para usar o bónus, você precisa seguir algumas tapa:

- 1. Deposite um valor mínimo de R\$ 100,00 no seu saldo do Cassino Pix.
- 2. Selecione o jogo de slots ou turbo game que você quer jogar.
- 3. Aprenda como regras e emo jogar o jogo.
- 4. Venha um júbilo e ter diversidade!

Por exemplo, se você depôs R\$ 100,00 e recebeu um bônus por US \$ 100 mil (R\$1100.00 + BRL 10,000 x 31) para libertar o bónus.

Sevovê tiver alguma dúvida adicational, por favor envie um e-mail para suporteplaypix.com ou converse com nossa equipe de apoio ao vivo pelo chat pt

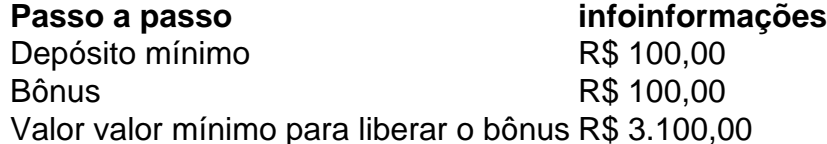

Lembre-se de que o bônus só pode ser usado em jogos e slots. Tente como sacar no pixbet sorte!

### **FAQ**

O que é o bônus do Cassino Pix?

O bônus do Cassino Pix é um programa de fidelidade que oferece aos jogadores Um Bónu financeiro para ser usado em jogos e turbo games.

Como usar o bônus do Cassino Pix?

Para usar o bônus, você precisa seguir algumas etapas: deposite um valor mínimo R\$ 100,00 no seu saldo do Cassino Pix; seleção ou jogo que você tem a chance jogar.

Qual é o valor mínimo para libertar um bônus?

O valor mínimo para liberar o bônus é R\$ 3.100,00 (R\$10.00 + 105,00 x 31).

Não perca mais tempo e venha a jogar hoje mesma!

Pixbet é uma plataforma de apostas esportivas e jogos de casino online que oferece diversos benefícios aos seus usuários, incluindo bônus e promoções exclusivas. Para obter esses bônus, é preciso se registrar em uma conta e fazer um depósito. Abaixo, estão algumas etapas para conseguir bônus na Pixbet:

1. Registre-se em uma conta: para começar, é necessário se cadastrar em uma conta na Pixbet, fornecendo algumas informações pessoais básicas, como nome, endereço de email e número de telefone.

2. Faça um depósito: após a criação da conta, é necessário fazer um depósito para ser elegível para os bônus. A Pixbet oferece diversas opções de pagamento, incluindo cartões de crédito, transferências bancárias e carteiras eletrônicas.

3. Aproveite o bônus de boas-vindas: a Pixbet oferece um bônus de boas-vindas para os novos usuários que fazem um depósito. Esse bônus geralmente é equivalente ao valor do depósito inicial e pode ser usado em jogos de casino ou apostas esportivas.

4. Participe de promoções regulares: a Pixbet oferece promoções regulares para os usuários, como reembolsos de apostas perdidas, bônus de depósito e torneios de casino. Além disso, a plataforma envia regularmente ofertas personalizadas por email, então é importante manter a conta atualizada.

## **como sacar no pixbet :bonus arbety como funciona**

Como salvar bónus 7 jogos?

Você está procurando maneiras de obter jogos grátis? Não procure mais! Aqui estão 7 formas

para começar os Jogos gratuitos que você vai adorar jogar. Se é fã dos games da aventura, puzzle ou esportes nós temos tudo o necessário e continue lendo pra descobrir como colocar as mãos nesses videogames livres!!

1. Confira plataformas de jogos online.

Existem muitas plataformas de jogos online que oferecem games grátis para jogar. Algumas opções populares incluem Kongregate, Armor Games e Yahoo! Jogos ndias: Essas plataforma oferece uma grande variedade dos seus vários tipos como ação (jogo), aventura(a) quebracabeça ou estratégia). Você pode até encontrar alguns clássicos arcade com Pac Man/Gálaga; a melhor parte é não precisar baixar nenhum software nem instalar apps pra fazer esses joguinhos...

### 2. Baixar aplicativos de jogos grátis

Se você preferir jogar jogos no seu dispositivo móvel, há uma abundância de aplicativos gratuitos disponíveis para download. Você pode encontrar games em vários gêneros incluindo aventura quebra-cabeça e estratégia - alguns populares apps grátis incluem Candy Crush Saga (jogos online), Choque dos clãScroll'e Planta vs Zombie'(Plantas contra Zumbi). Para achar os melhores programas do jogo gratuitamente visite a como sacar no pixbet loja virtual onde poderá procurar por "Jogos Grátis". Também podem consultar sites como AppShopper ou Pocket Gamer que oferecem recomendações gratuitas; Jogos: WEB

3. Aproveite os testes gratuitos.

Outra maneira de obter jogos grátis é aproveitar os testes gratuitos. Muitos desenvolvedores oferecem ensaios livres dos seus Jogos, o que permite jogar uma versão limitada do jogo gratuitamente Esta e Uma ótima forma para experimentar um game antes da decisão sobre se deve comprá-lo Steam plataforma popular distribuição digital Para PC games oferece fims gratuito por semana certos tipos todos as semanas Você também pode encontrar avaliações gratuitas em sites como GameTrialcom!

#### 4. Procure jogos free-to play

Jogos free-to -play estão se tornando cada vez mais populares, e há muitas ótimas opções disponíveis. Estes jogos são gratuitos para baixar ou jogar s vezes oferecem compras no jogo por aqueles que querem melhorar como sacar no pixbet experiência de games: alguns dos melhores programas incluem League of Legend'S; Team Fortresse 2 (em inglês)e World Of Tank'es ("Worldof Tanks") Para encontrar os seus próprios títulos grátis em seu motor favorito da busca!

#### 5. Confira demos do jogo.

As demos são outra ótima maneira para obter jogos gratuitos. Demo permite que você jogue uma versão limitada do jogo gratuitamente, dando-lhe um gostinho daquilo o game completo tem a oferecer e pode encontrar demonstrações em sites como GameSpot ou IGN no site oficial da partida; tenha sempre presente as suas versões limitadas ao nível dos seus modos: jogabilidade – mas elas podem ter limite temporal - é também muito fácil tentar decidir antes mesmo se comprará algo diferente!

6. Junte-se a uma comunidade de jogos.

Juntar-se a uma comunidade de jogos pode ser um ótimo jeito para obter games grátis. Muitas comunidades oferecem aos seus membros, seja como recompensa por participar da Comunidade ou também com o intuito incentivar novos usuários à adesão ao jogo; você poderá encontrar as Comunidades em sites tais quais Reddit e Discord (discodificação). Apenas não se esqueça que leia regras antes do ingresso na Associação Europeia dos Jogos Olímpicos! 7. Procure brindes e concurso de produtos;

Finalmente, fique de olho em brindes e concurso que oferecem jogos gratuitos como prêmios. Você pode encontrá-los nos sites da Internet Steam ou Twitter Facebook; apenas não se esqueçam das regras antes do início dos sorteio para entrar no jogo! Não entre nenhum giftations (gaveaway) com o qual você precise pagar uma taxa nem fornecer informações pessoais: Com um pouco mais a sorte é ganhar algum game grátis pra adicionar à vossa coleção!!

Você tem - 7 maneiras de obter jogos gratuitos que você vai adorar jogar. Se é fã dos games da

Author: mka.arq.br Subject: como sacar no pixbet Keywords: como sacar no pixbet Update: 2024/7/31 11:41:48